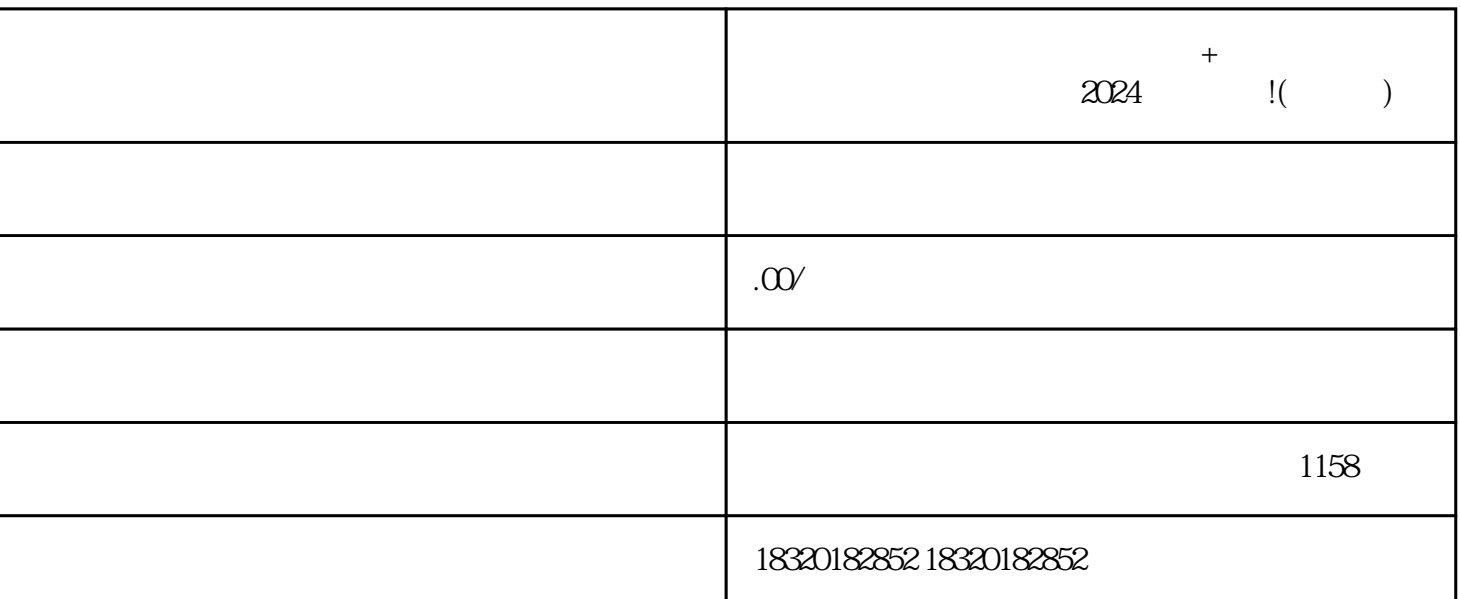

欢迎来到微视网络公司!今天我们要为大家解答一个热门问题——如何在快手开通医保健滋补原料的分

 $\log$ 

 $2024$